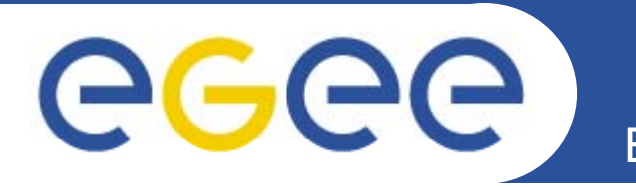

# **MPI support on EGEE**

*Stephen Childs Trinity College Dublin*

**www eu egee org www.eu-egee.org**

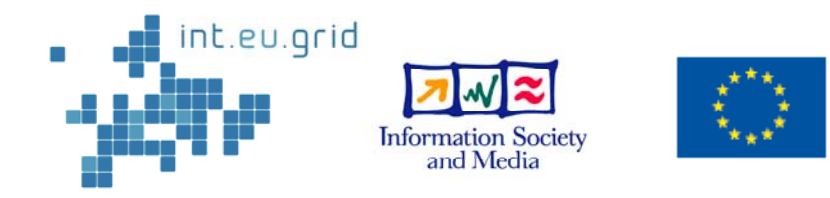

EGEE-II INFSO-RI-031688

EGEE and gLite are registered trademarks

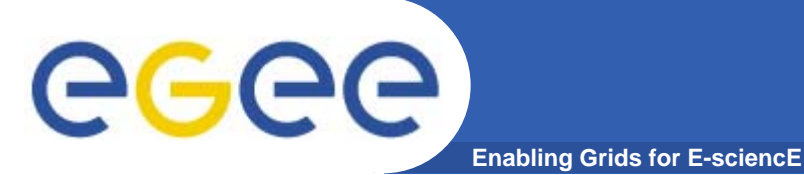

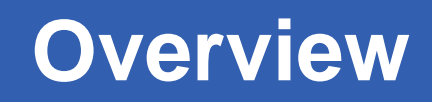

- •**Resource broker and WMS**
- $\bullet$ **Site configuration issues**
- **YAIM and Quattor modules**
- **Job submission**
- $\bullet$ **Testing MPI**

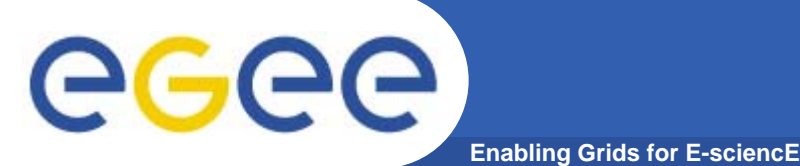

**Existing support (WMS)**

- • **MPICH job type in LCG RB and API (also gLite WMS)**
	- Allows multiple nodes to be requested
	- Sets number of nodes in Globus RSL
	- Wraps user binary in call to mpirun
	- Adds "MPICH" and no. cpus requirements to job ClassAd **lcgpbs** 168 **lcgpbs**

#### • **Assumes (hard-codes) site configuration** mpirun deprecated at many sites – **14pbs 47 lcglsf 27**  $\bullet$  **Restricted set of jobmanagers** - Only "pbs" and "Isf" supported **sge pbspro 8 lcgcondor 6** only "pbs" and "lsf" supported–<br>– Not "lcapbs" "torque" "lcalsf" - Not "lcgpbs", "torque", "lcglsf", etc. - Rules out > 80% of MPICH-configured sites!<br> **Example: lcgsge 3 lsf 3condor**• **"MPICH" is the wrong level of abstraction** What about OpenMPI etc.? **Total 278**

**Jobmanager types at sites advertising MPICH (9/5/07)**

**2**

278

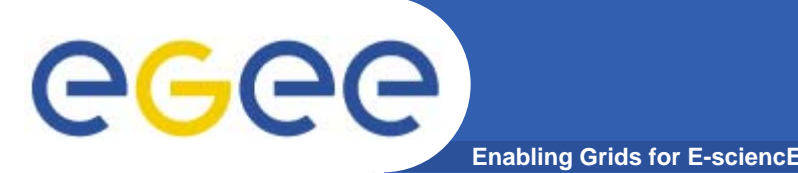

- $\bullet$  **gLite WMS allows jobwrappers to be edited**
	- Can remove hard-coded "mpirun" invocation
	- Needs to be done for each supported LRMS
	- /opt/glite/etc/templates/template.mpi.{pbs,lsf}.sh
- $\bullet$  **Newer WMS should allow for "Normal" jobs with multiple nodes**
	- No hard-coded "mpirun"
	- Remove check for "pbs" or "lsf" jobmanagers
- $\bullet$  **Don t' hard-code anything in WMS code**
	- Maximum flexibility
	- How can users write wrappers that work everywhere? mpi-start

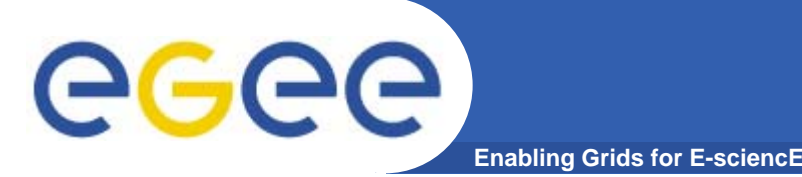

- $\bullet$  **The recommended configuration**
	- Shared home filesystem between WNs (and possibly CE)
	- Use the "pbs" jobmanager not "lcgpbs" or edit GLUE information to publish "pbs" not "torque" (CE\_BATCH\_SYS)
	- Install mpi-start and MPI RPMs on WNs
	- $-$  Install "dummy" mpirun on WNs
	- Publish mpi-start availability and MPI versions in GLUE RTE
	- Set environment variables on WN describing MPI flavours
- $\bullet$ **Can configure manually, or use Quattor or YAIM**

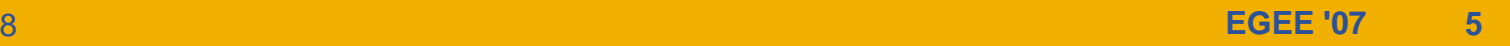

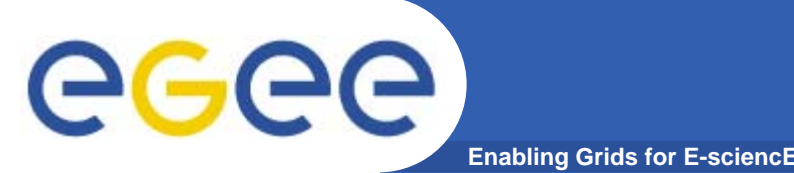

- $\bullet$  **mpi-start provides flexibility and simplicity**
	- $-$  Allows site admins to "communicate" site config to job
	- Customisations for different types of site can be included
	- Hides details of MPI configuration from users
- $\bullet$  **Site admin sets env. variables describing their site**
	- Location and version of MPI implementations
	- Support for passwordless ssh
	- Location of external mpiexecs (mainly for mpich/mpich2)
- $\bullet$  **mpi-st t i WN d th i bl d tart running on WN reads these variables and configures MPI and scheduler appropriately**

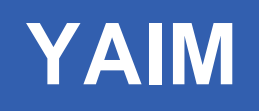

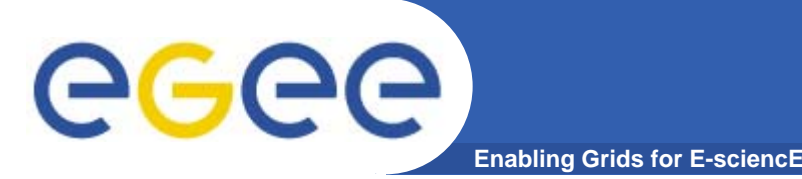

- • **Module has dual aims:**
	- Configure Grid for cluster where MPI is already configured
		- Sysadmin tells YAIM details of installed MPIs
		- YAIM sets up Grid env. variables (WN) and GLUE (CE)
	- Add baseline MPI functionality in non-MPI cluster
		- Sysadmin just sets ENABLE\_MPI
		- Install standard MPIs (mpich, mpich2, openmpi, mpiexec)
		- **Set up Grid env. variables (WN) and GLUE (CE)**
- $\bullet$  **First version of org.glite.yaim.mpi committed to CVS**
	- Built for "modular" YAIM (v. 4)
	- Separate RPM to be installed
- $\bullet$ **Ready for testing! (http://grid.ie/mpi/wiki/YaimConfig)**

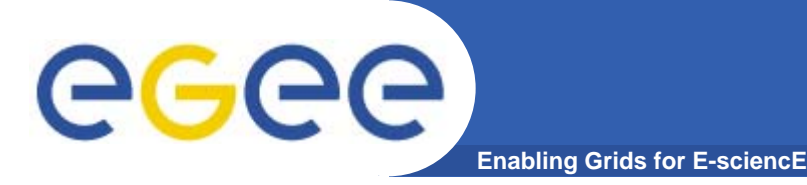

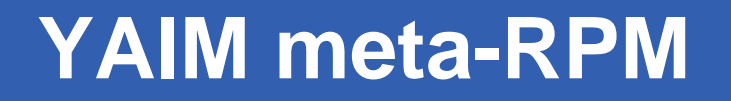

#### $\bullet$ **For installation of baseline MPI setup on WNs**

- i2g-mpi-start
- mpich
- mpich2
- openmpi
- mpiexec (OSC)

…

### $\bullet$ **Will hopefully be integrated into standard gLite release**

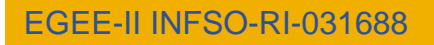

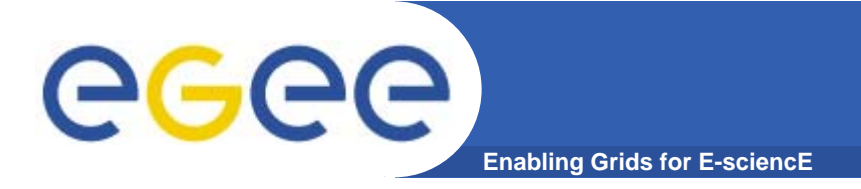

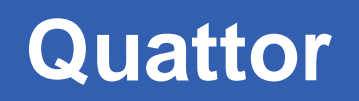

## $\bullet$  **Recommendations for MPI configuration are fully implemented in QWG templates**

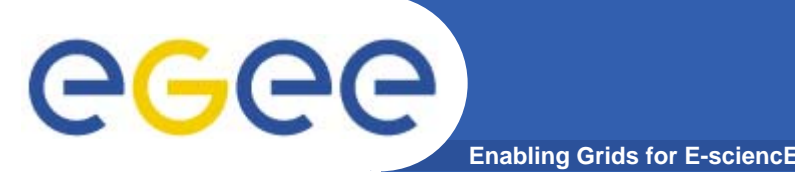

- $\bullet$  **Need mechanism for distributing (at least) the MPI binary to all nodes in MPI job. Options in order of preference/convenience:**
- **1. Shared home filesystem**
- **2. P dl asswordless-sshb t k d h between worker nodes**
- **3. Use mpiexec to distribute files**
- **4. Separate shared area area**
- **5. Small MPI "server" installed on all nodes (next slide)**
- $\bullet$  **mpi-start can automatically distribute files (1, 2, 5 already pp g ) supported; 3 & 4 coming soon)**
- $\bullet$  **The availability of shared homes should be published by site in GLUE and described in environment variables**

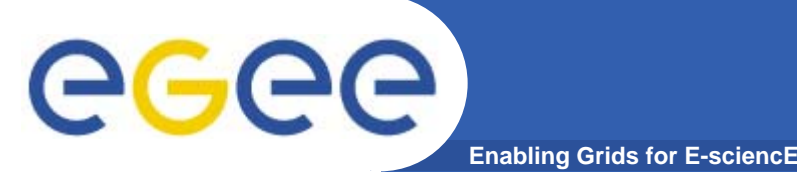

- **1. Use an MPI implementation that can start without needing (g p ) ssh (e.g. mpiexec)**
- **2. On first WN, tar up whole job directory**
- **3. Use mp j iexec to run 'cat' on all nodes in job**
	- $\bullet$ Pipe in contents of source file
	- $\bullet$ Configure mpiexec to copy stdin to all nodes
	- $\bullet$ Pipe out to destination file
- **4. Use mpiexec to untar file on all nodes**

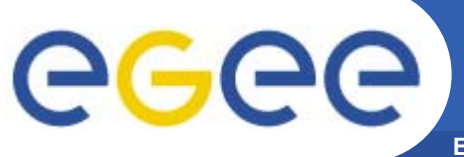

## **Job submission**

**Enabling Grids for E-sciencE**

```
JobType = "MPICH";
NodeNumber = 8;
Executable = "mpi-start-wrapper.sh wrapper.sh";
Arguments = "mpi-test OPENMPI";
InputSandbox = {"mpi-start-wrapper.sh","mpi-hooks.sh","mpi-
test.c"};
                                                                  JDL
Requirements = Member("OPENMPI", 
other.GlueHostApplicationSoftwareRunTimeEnvironment);
# Setup for mpi-start.
export I2G MPI APP=$MY EXECUTABLE # ($1)
export I2G_MPI_TYPE=$MPI_FLAVOUR # ($2)<br>export I2G_MPI_PRE_RUN_HOOK=mpi-hooks.sh
export I2G_MPI_POST_RUN_HOOK=mpi-hooks.sh
# Invoke mpi-start.
 $
I2G_MPI_START
                                                           Wrappel
pre run hook () \{i ${ } ${ } hooks
mpicc -o ${I2G_MPI_APP} ${I2G_MPI_APP}.c
}
```
EGEE-II INFSO-RI-031688

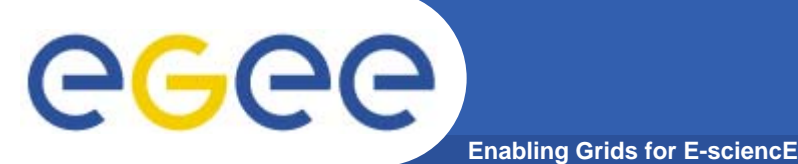

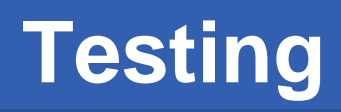

#### •**Need reliable test of MPI functionality at sites**

- Verify that published functionality works
- $-$  For use by VOs to find suitable sites (e.g. FCR)
- $\bullet$ **SAM sensor**

## $-$  Needs own job to perform multi-node submits

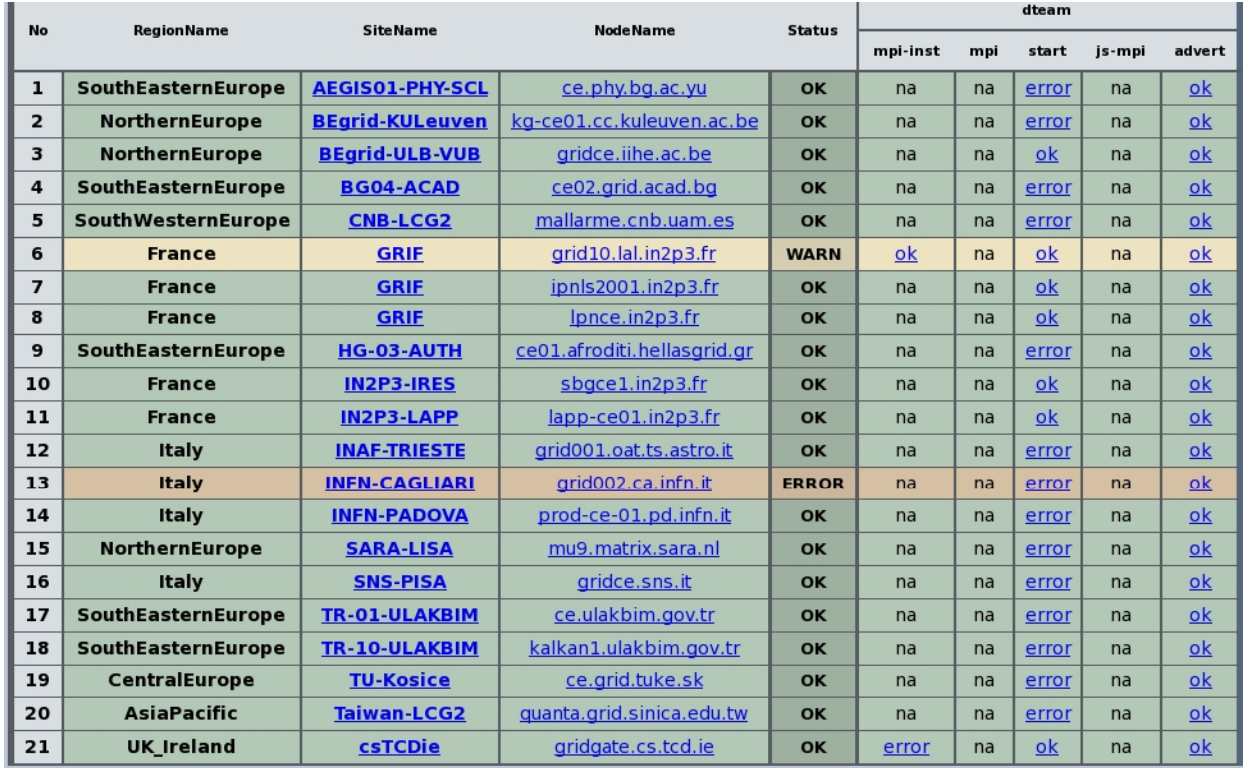

- •**mpi-start**
- • **Advertised MPIs**\_\_\_\_\_\_\_
- $\bullet$ **MPI execution**
- $\bullet$ **OK=mpi-start**
- $\bullet$ **WARN=no mpi-start**

## **Running nightly for dteam VO**- -----

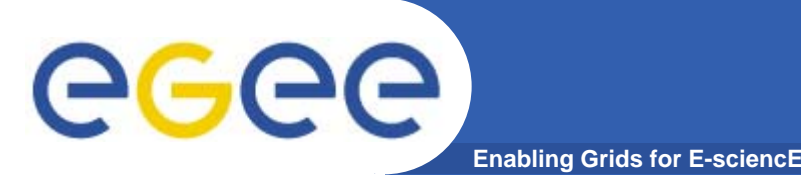

- $\bullet$  **I2G's mpi-start has greatly eased configuration and job submission for EGEE MPI users**
	- Aim to deploy at all EGEE MPI sites
	- Meanwhile, mpi-start can easily be sent with the job
- • **Deployment status (4/10/07)**
	- 14 sites with mpi-start installed
- $\bullet$ **YAIM module being tested at a number of sites**
- $\bullet$  **Adding new file distribution functionality to mpi-start**
	- Will bring in many more sites without shared FS or ssh

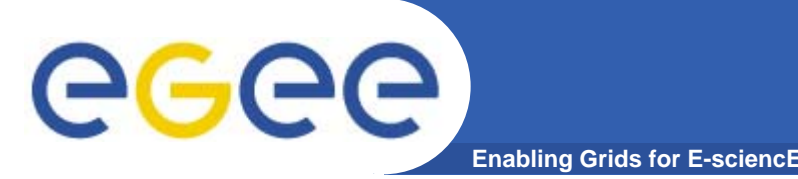

- $\bullet$  **Recipes for site configuration and job submission on EGEE infrastructure exist and work**
- $\bullet$  **We can now do "basic" MPI on EGEE, but …**
	- Interaction with schedulers
	- Compilers, licensing, …
	- Cross-site MPI
	- MPI debugging, tool support
- $\bullet$ **EGEE should leverage I2G work on advanced topics**
- • **All EGEE MPI documentation available via http://grid.ie/mpi/wiki**
- **M ili li j i@ h Mailing list: project-eu-egee-tcg-mpi@cern.ch** $\bullet$